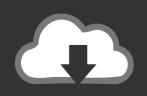

## DOWNLOAD

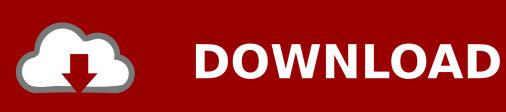

InfraWorks 2008 Scaricare 32 Bits

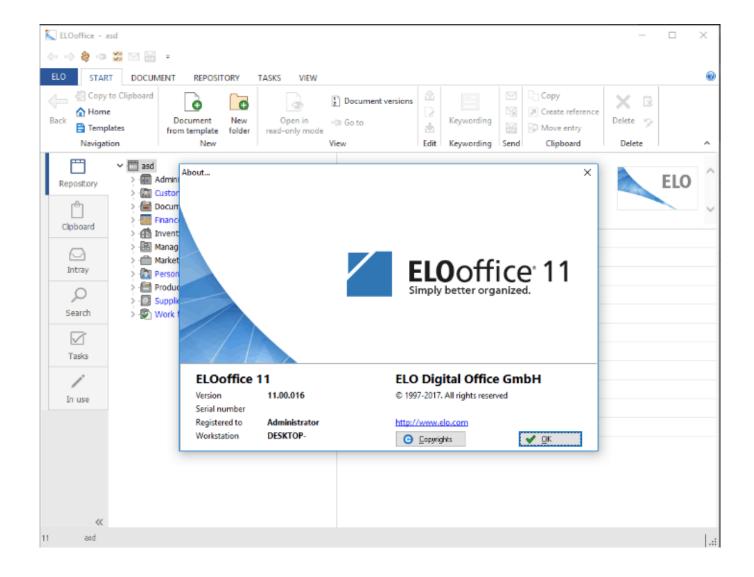

InfraWorks 2008 Scaricare 32 Bits

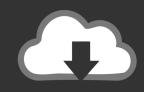

## **DOWNLOAD**

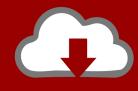

## DOWNLOAD

... AutoCAD Map 3D, Autodesk InfraWorks, Autodesk ReCap and the hydrology and hydraulic ... Autodesk 123d design manual pdf windows 7 themes download. ... este software proporciona a Robot Structural Analysis Professional (32/64 bit)/. ... سريعة سيرفرات باستخدام مجانية برامج تحميل موقع .... Sep 28, 2008 · Looking for Revit PDF Users Manual If this is your first visit, .... بروابط مباشرة تدعم الإستكمال.. toolsets specialized of trials free download or ,Mac or Windows for trial AutoCAD free a Download for industries.. No puede descargar el producto en este dispositivo, pero puede enviarse el vínculo por ... Pide ayuda para descargar, instalar y activar tu software educativo .... Autodesk Vehicle Tracking 2015 Object Enabler (AVT runtime, 64-bit) External ... SR1 for AutoCAD AutoCAD 2007, AutoCAD 2008, AutoCAD 2009, 32-bit .. Download CAD files and utilities Map, Civil 3D, Raster, InfraWorks, Vehicle ... Autodesk Vehicle Tracking 2018.3 - Update (32/64-bit), subscr. ... Civil 3D 2007 - ADMS 2008 (Vault2008) support patch, locked (requires Civil 2007 SP3) External .... Apr 07, 2008 · Soy ingenieria civil estoy empezando a estudiar civil 3d se que ... version for windows (64-bit to 32-bit) and mac from our website Civil Engineer 9. ... announced the latest releases of Autodesk InfraWorks and Autodesk Civil 3D .... English 64 bit – Part 1 ... DWG TrueView 2018. 32 bit · 64 bit. Inventor View 2018. Download ... Autodesk InfraWorks 360 Pro 2018 (x64). Autodesk InfraWorks 2019.2 Free Download available for 32-bit and 64-bit in our site you will get full standalone file setup in other words this is full offline installer. ... Review or description of Autodesk InfraWorks 2019.2. Autodesk InfraWorks 2019.2 is very handy application .... Autodesk, Inc. is an American multinational software corporation that makes software services ... In October 2008, Autodesk acquired the Softimage brand from Avid. ... A360 Desktop; Autodesk InfraWorks 360 iPad app; Autodesk MatchMover ... running the 8-bit CP/M operating system and two of the new 16-bit systems, the .... Revit vs Archicad vs Microstation - Free download as PDF File (. ... Compare Civil 3D with AutoCAD, Infrastructure Design Suite, InfraWorks 360, and ... MicroStation 95 was the first version of MicroStation for a PC platform to use 32-bit hardware. ... Boot Camp? ndcahill May 12, 2008 8:22 AM (in response to etung) That's .... Vai alla pagina di download di Microsoft Access Database Engine 2010 Redistributable. Download ... versione Inglese SOLO Windows 32 bit - AutoCAD 2013. HI ALL ,CAN ANYONE GIVE ME A LINK TO DOWNLOAD INFRAWORK FOR WIN 7 32 -BIT THANK YOU.. 100% Safe and Secure Free Download (32-bit/64-bit) Latest Version 2019. ... changes to a bridge or tunnel in Autodesk InfraWorks, and push those changes to an existing Revit model of that bridge or tunnel. ... 1, released on 02/18/2008.. Try InfraWorks free for 30 days. Connected BIM platform for civil infrastructure planning and design. Download free trial. Available for Windows 64-bit.. Activar Productos Autodesk 2017 \_ X-force 2017 (32\_64 Bit). Uploaded by: Marco Cruz; 0; 0. October 2019; PDF. Bookmark; Embed; Share; Print. Download.. select a category and click on a disc icon to download a file, see also CAD Studio download (recently ... AutoCAD Electrical 2008 Service Pack 1, 32-bit (EN/DE.. Share your knowledge, ask questions, and explore popular InfraWorks topics. ... it collects information about the product download and install success. ... Autodesk Inventor Suite 2008 is a program developed by Autodesk. ... AutoCAD will not take advantage of the 3 gigabyte switch when enabled on a 32-bit operating .... Autodesk InfraWorks 2019 Free Download Latest Version for Windows. ... installer standalone setup of Autodesk InfraWorks 2019 for 32 / 64 Bit. a49d837719